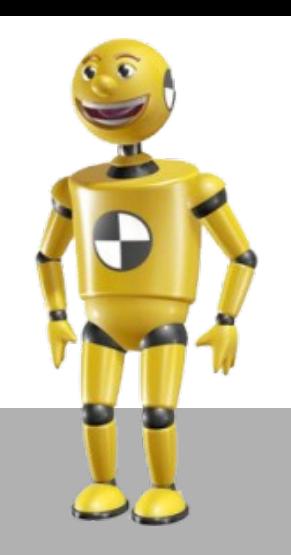

# **SIMULATING NETWORK DEVICES WITH PYTHON**

**Matias Torchinsky ( matt ) matts@gmx.co.uk**

# **WHAT WE WILL SEE**

- **Introduction**
- **Motivations and goals**
- **Coding and Live samples**
- **Conclusions**

## **"IN THE BEGINNING … "**

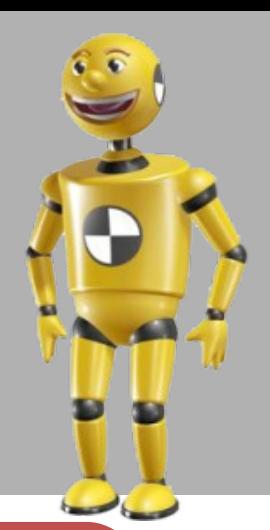

#### **What is this ?**

#### **Why ?**

#### **What will we see ?**

#### **WELCOME TO THE ISP WORLD**

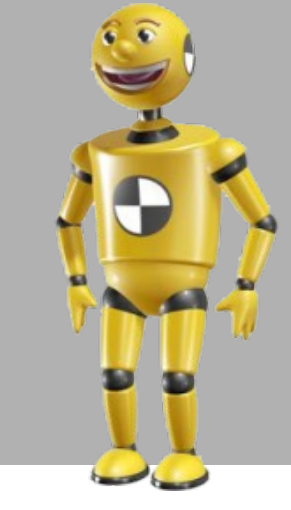

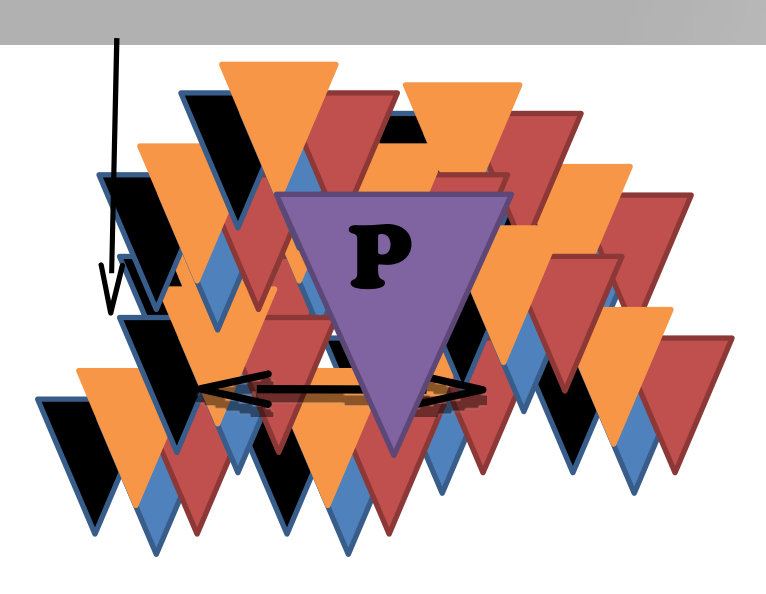

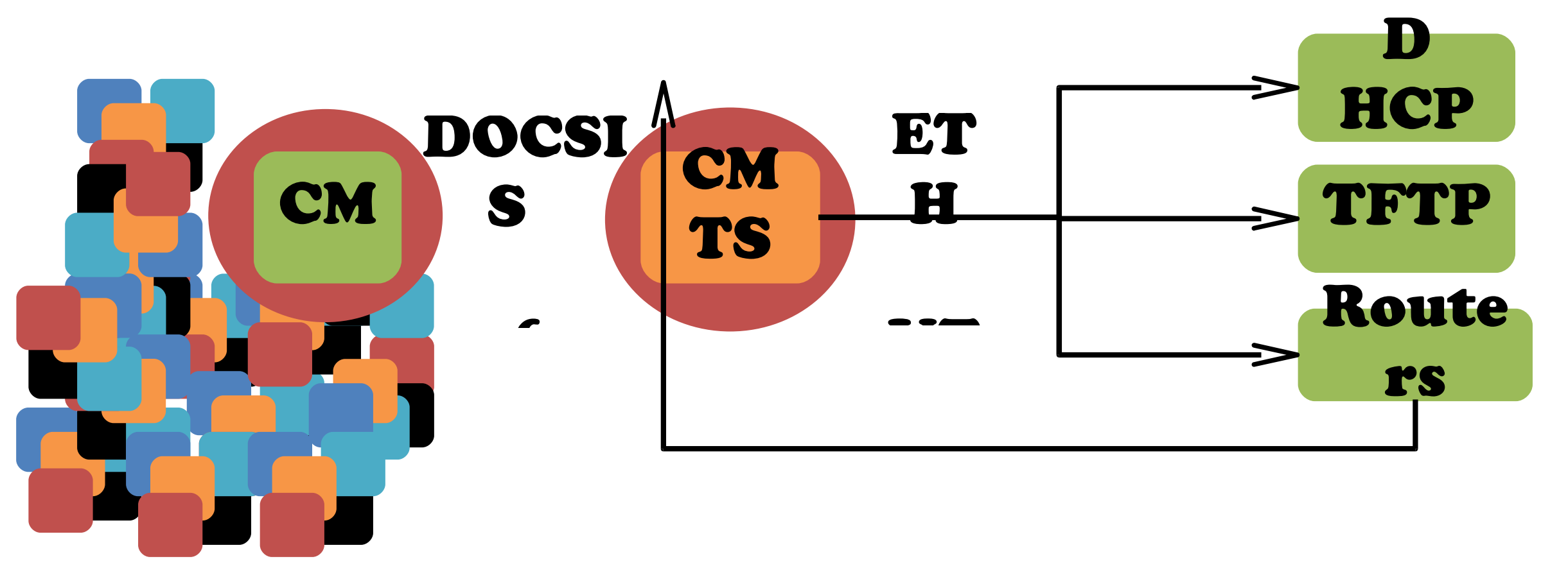

#### **SITUATION ("PROBLEM TO SOLVE")**

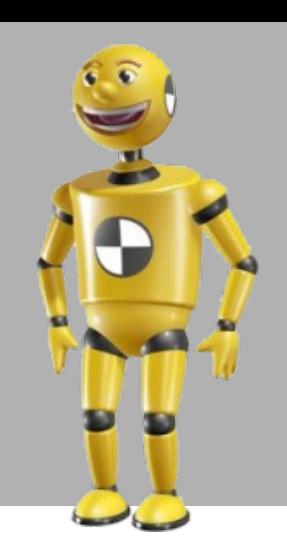

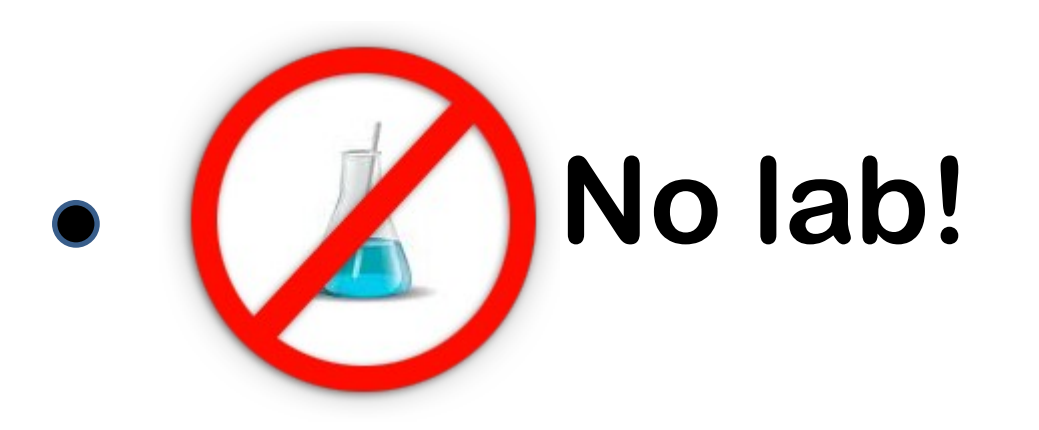

- **Need critical mass!** $\bullet$
- **No open source simulator**  $\bullet$

**Python or C++ ?**

#### **HANDS ON.... LET´S DEVELOP**

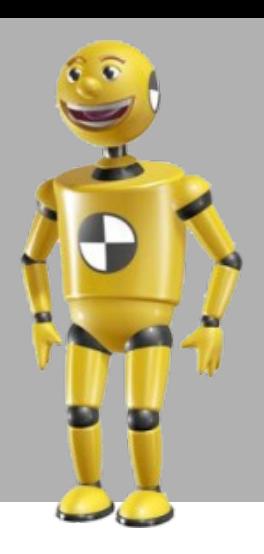

#### **SIMULATOR REQUIREMENTS**

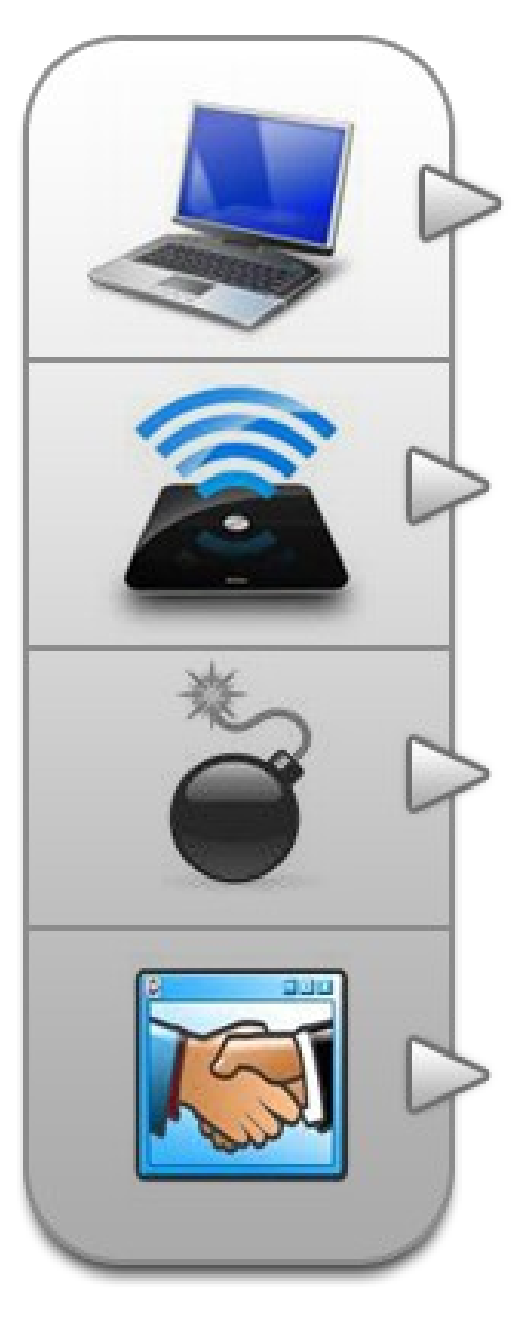

•**Run on a notebook**

•**Real network traffic**

•**Scalabilty**

•**Client / Server and modular architecture**

#### **SIMULATOR ARCHITECTURE**

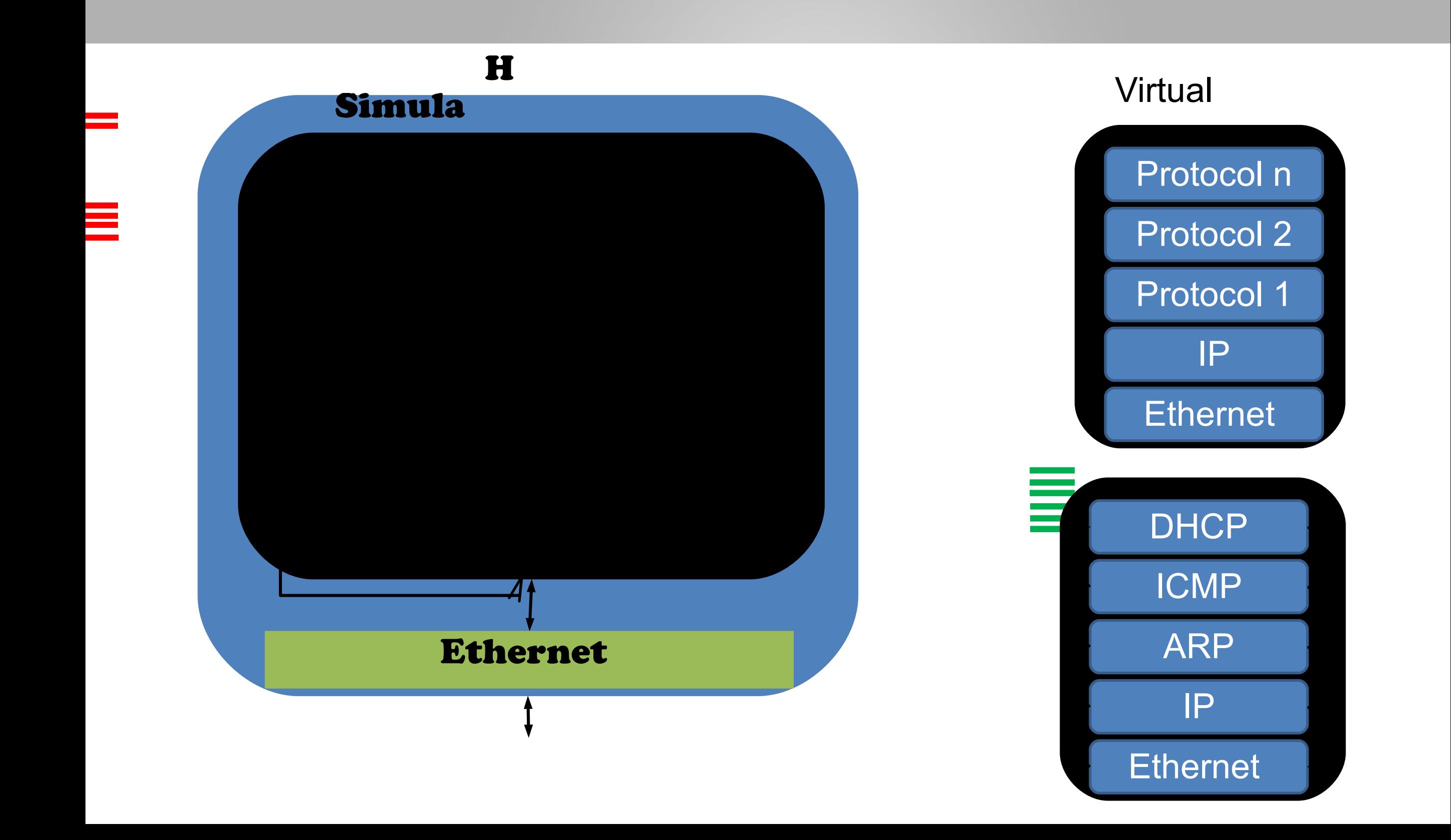

#### **CURRENT FEATURES - WHAT I HAVE DONE.**

• **Protocols supported:**

![](_page_7_Figure_2.jpeg)

- **Link Layers : Ethernet**
- **Spoofing ( Mac / IP )**
- **Event driven ( threads scalability problem)**
- **Adding new protocols is quite easy ! ( modular )**
- **API**

#### **WHAT'S SO COOL ABOUT THIS PROJECT ?**

![](_page_8_Picture_1.jpeg)

- Lets see a live sample !
- Coding a client "on the fly"
	- Creating a CMTS
	- Creating a CableModem
	- Running the CableModem.
- Simulating hundreds of thousands of devices in 2'
	- Creating 1 CMTS
	- Creating "n" CableModems ( different vendors !)
	- Powering on everything and analizing results.
- ICMP : It's already implemented...so... Can we ping it? YEAH !
- Creating other network devices

#### **DHCP Server TFTP Server**

**Protocol Buffers**

# Scapy<sup>(</sup>b)

**TOOLS**

![](_page_9_Picture_4.jpeg)

# **CONCLUSIONS**

![](_page_10_Picture_1.jpeg)

![](_page_10_Picture_2.jpeg)

**Simulate network traffic (real/custom)**

**Crafting/implementing custom devices / protocols is easy**

**Recreate expensive scenarios.**

**Stress testing**

**Bug hunting, crafting your own packets and flows**

### **THANK YOU !**

![](_page_11_Picture_1.jpeg)